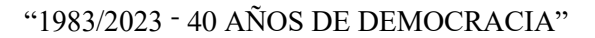

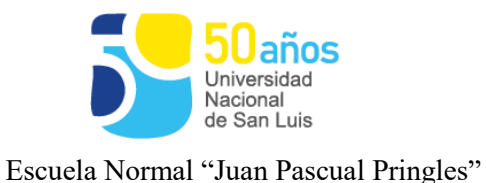

## **Espacio Curricular:** COMPUTACIÓN II

**Profesor/a:** Juana Noemí Navarro

**Curso:** 6to. Año **División:** D

**Orientación:** Bachiller en Administración

**Cantidad de Horas:** 3 (tres)

**Ciclo Lectivo:** 2023

## **Programa**

## **Contenidos prioritarios**

**UNIDAD 1**: Funciones avanzadas de la Planilla de Cálculo.

Contenido sugerido: Referencias Absolutas y Relativas. Referencias a celdas de otras hojas. Porcentajes. Funciones. Funciones Lógicas, condiciones compuestas, expresiones lógicas simples, expresiones lógicas compuestas. Formatos. Formatos condicionales. Funciones: BUSCAR, BUSCARV, BUSCARH. Realización de Gráficos. Actividades.

**UNIDAD 2**: Tablas Dinámicas de Planilla de Cálculo - Base de Datos de la Planilla de Cálculo.

Contenido sugerido: Crear tablas dinámicas. Utilización del asistente. Organizar las tablas. Usar varias dimensiones. Diseño de la tabla. Método para realizar cálculos. Crear sub-tablas. Realizar gráficos dinámicos. Análisis de escenarios: Generar escenarios, Aplicarlos, el resumen. Que es una base de datos en Excel. Búsqueda y acceso a la información: Ordenamiento de listas. Filtro. Filtro avanzado: criterios de diferentes columnas, dos o más criterios de una misma columna. Crear sub bases. Funciones de Base de Datos.

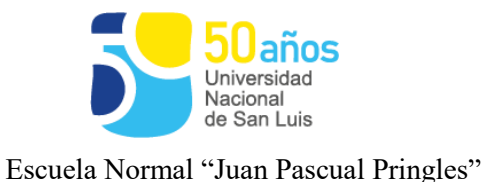

Integración con otras herramientas ofimáticas. Macros. Creación y aplicación. Herramientas de subtotales. Funciones avanzadas de textos. Hipervínculos. Protección de datos.

**UNIDAD 3**: Ciudadanía Digital.

Contenido sugerido: Conceptos y características de ciudadanía digital. Educación (elearning, b-learning, m-learning), Comercio (e-commerce), Negocios (e-Business). Gobierno (e-government). Voto electrónico. El ciberespacio como Espacio de interacción. La información como mercancía en la sociedad de la información y el conocimiento. Netiquette: reglas de comportamiento dentro de Internet (comunicación, responsabilidad, derechos, seguridad, etcétera). Privacidad de la información. Ley de Habeas data, protección de datos personales. Blogs como espacio de información y participación dentro de la ciudadanía digital.

Democratización del ciberespacio. Libertad de acceso a Internet: accesibilidad. Sitios: ong, gobierno, cultura.

Innovación tecnológica y factor de desarrollo de la ciudadanía digital: desarrollo de la inteligencia artificial, nanotecnología. Seguridad en Internet. Tecnologías inclusivas.

Herramientas de prevención: Discursos de odio o discriminación, Noticias e información falsa. (Ley 26150, Resolución CFE 340/18, ejes de la ESI)

**UNIDAD 4**: Programación.

Contenido sugerido: Minibloq: Elementos de la interfaz de usuario. Activación y detección de motores. Reversa de funcionamiento de motores. Movimientos básicos. Giros. Utilización y programación de sensores. Variables. Iteración. Selección. Comprobación de errores y corrección. Realización de experiencias simples en robótica.

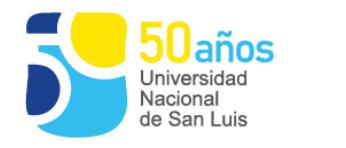

Escuela Normal "Juan Pascual Pringles"

## **Bibliografía:**

- $\checkmark$  Manuales básicos y avanzados de las versiones de Excel 2003 2007 2010.
- $\checkmark$  Manuales ó tutoriales de Access 2007 2010.
- $\checkmark$  Uso de videos del sitio www.youtube.com
- http://personales.upv.es/jpgarcia/LinkedDocuments/macrosVisualBasicParaExcel.pdf
- $\checkmark$  http://coleccion.educ.ar/coleccion/CD7/tutoriales/
- $\checkmark$  http://es.wikipedia.org/wiki/Aprendizaje\_electrónico
- $\checkmark$  http://educacionvirtuall.blogspot.com.ar/2008/09/netiquetas.html
- $\checkmark$  http://escritorioalumnos.educ.ar/datos/cmap.html
- $\checkmark$  http://bibliotecaszonai.buenosaires.gob.ar/file.php/1/Documentos/Tutorial
- $\checkmark$  http://agrega.hezkuntza.net/repositorio/04032011/6e/es-
- $\checkmark$  eu\_2011022013\_1230811/agua/materiales/descargas/glogster\_docente.pdf
- $\checkmark$  http://tutorialesparablogspot.com/
- $\checkmark$  Guías de trabajos prácticos elaborados por el docente.
- $\checkmark$  Manual de MiniBloq